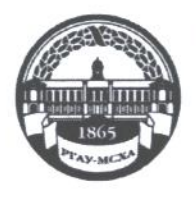

МИНИСТЕРСТВО СЕЛЬСКОГО ХОЗЯЙСТВА РОССИЙСКОЙ ФЕДЕРАЦИИ ФЕДЕРАЛЬНОЕ ГОСУДАРСТВЕННОЕ БЮДЖЕТНОЕ ОБРАЗОВАТЕЛЬНОЕ УЧРЕЖДЕНИЕ ВЫСШЕГО ОБРАЗОВАНИЯ «РОССИЙСКИЙ ГОСУДАРСТВЕННЫЙ АГРАРНЫЙ УНИВЕРСИТЕТ-МСХА имени К.А. ТИМИРЯЗЕВА» (ФГБОУ ВО РГАУ - МСХА имени К.А. Тимирязева)

Институт механики и энергетики им. В.П. Горячкина Кафедра метрологии, стандартизации и управления качеством

УТВЕРЖДАЮ: A.C. Marbelt Начальник УМУ  $2020 r.$ « 1 » cettonie

# МЕТОДИЧЕСКИЕ УКАЗАНИЯ К НАПИСАНИЮ КУРСОВОГО ПРОЕКТА ДИСЦИПЛИНЫ

# Б1.В.10 «МЕТОДЫ И СРЕДСТВА ИЗМЕРЕНИЙ»

для подготовки бакалавров

Направление: 27.03.02 Управление качеством

Направленность: Управление качеством в производственно-технологических системах Kypc 3

Семестр 5

Москва, 2020

Разработчики: к.т.н., доц. Голиницкий П.В. Антонова У.Ю.

«31» января 2020г.

Рецензент: к.т.н., доц., Приходько Игорь Леонидович

«31» января 2020г.

Методические указания обсуждены на заседании кафедры метрологии, стандартизации и управления качеством, протокол 07/01/20 от «31» января 2020г.

Заведующий кафедрой «Метрология, стандартизация и управление качеством»

Согласовано:

Начальник методического отдела УМУ

И.о. директора института механики и энергетики имени В.П. Горячкина  $\frac{1}{(0.8 \cdot \text{J} + 2020 \cdot \text{J})}$ января 2020г.

Н.Г. Романова

2020 г. Ю.В. Катаев

«17» февраля 2020 г.

Председатель учебно-методической комиссии института механики и энергетики имени В.П. Горячкина Парлюк Е. П. к.э.н., доцент

Протокол №10 от 17.02.2020

«17» февраля 2020 г.

Бумажный экземпляр и копия электронного варианта получены: Методический отдел УМУ

> $20r$  $\langle\langle \quad \rangle\rangle$  $(nommck)$

# **СОДЕРЖАНИЕ**

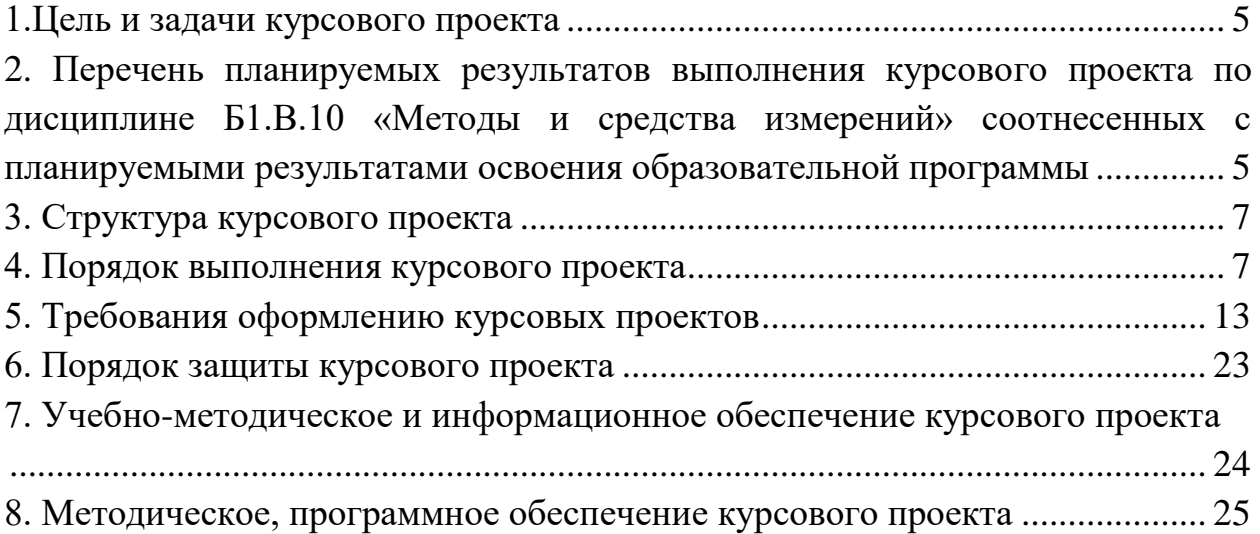

#### **АННОТАЦИЯ**

### **курсового проекта учебной дисциплины Б1.В.10 «Методы и средства измерений» для подготовки бакалавра по направлению: 27.03.02 - Управление качеством, направленности: Управление качеством в производственно-технологических системах**

Курсовой проект выполняется по заданным вариантам и содержит полный цикл практических расчетов по нахождению метрологических характеристик различных средств измерений. Выполнение студентом курсового проекта вносит существенный вклад в формирование у обучающегося умений и навыков и области формирования заданных компетенций по дисциплине Б1.В.10 «Методы и средства измерений» для подготовки бакалавров по направлению подготовки 27.03.02 – Управление качеством, направленность – Управление качеством в производственно-технологических системах.

Курсовой проект имеет практический характер.

#### **1.Цель и задачи курсового проекта**

Выполнение курсового проекта по дисциплине Б1.В.10 «Методы и средства измерений» для подготовки бакалавров по направлению подготовки 27.03.02 – Управление качеством, направленность – Управление качеством в производственно-технологических системах, проводится с целью закрепления и углубления знаний, полученных в ходе изучения дисциплины.

Курсовой проект позволяет решить следующие задачи:

1. Систематизировать, закрепить и расширить полученные теоретические и практические знания по дисциплине «Методы и средства измерений»;

2. Углубить знания об организации метрологического обеспечения производства;

3. Углубить знания об основных положениях управления качеством продукции;

4. Овладеть навыками использования учебной, научнопроизводственной, справочной литературы, нормативно-технической документации

5. Развить творческую инициативу, самостоятельность, ответственность и организованность;

6. Выявить у будущего специалиста способности излагать свои мысли четко, грамотно, и в строгой логической последовательности.

### 2. **Перечень планируемых результатов выполнения курсовой работы по дисциплине Б1.В.10 «Методы и средства измерений» соотнесенных с планируемыми результатами освоения образовательной программы**

Реализация курсового проекта по дисциплине «Методы и средства измерений» требований ФГОС ВО, ОПОП ВО и Учебного плана по направлению подготовки 27.03.02 «Управление качеством», направленность «Управление качеством в производственно-технологических

системах» должна формировать следующие компетенции, представленные в таблице 1.

Таблица 1 − Требования к результатам выполнения курсового проекта по учебной дисциплине

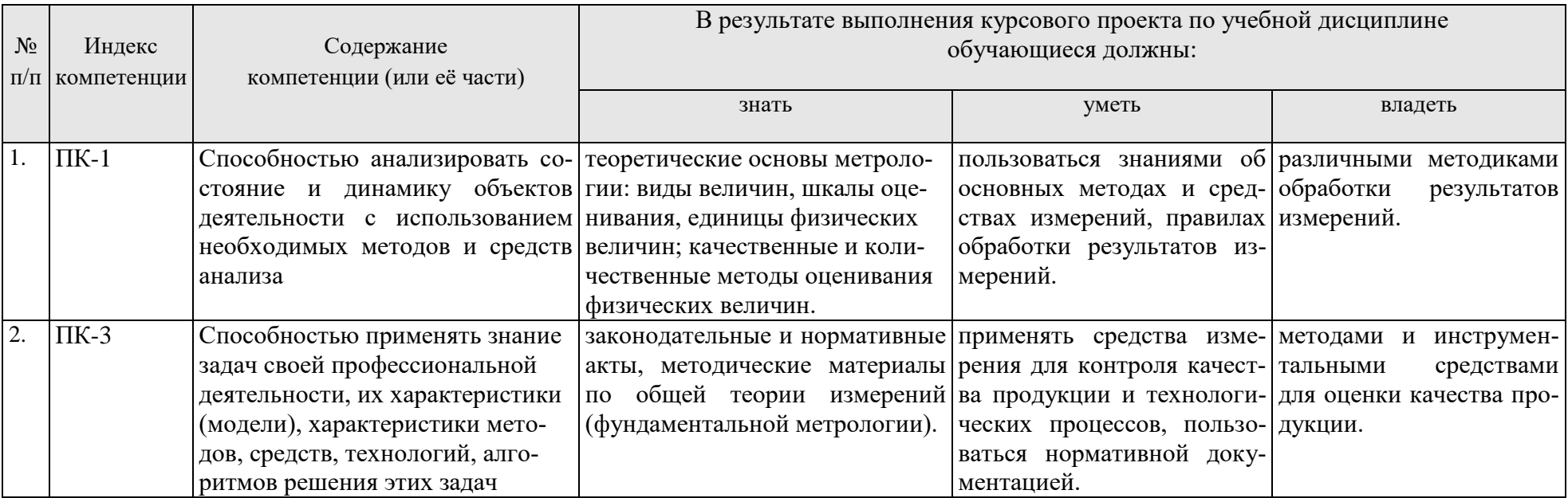

#### **3. Структура курсового проекта**

По объему курсовой проект должен быть **не менее 40 - 45 страниц** печатного текста.

Структура курсового проекта:

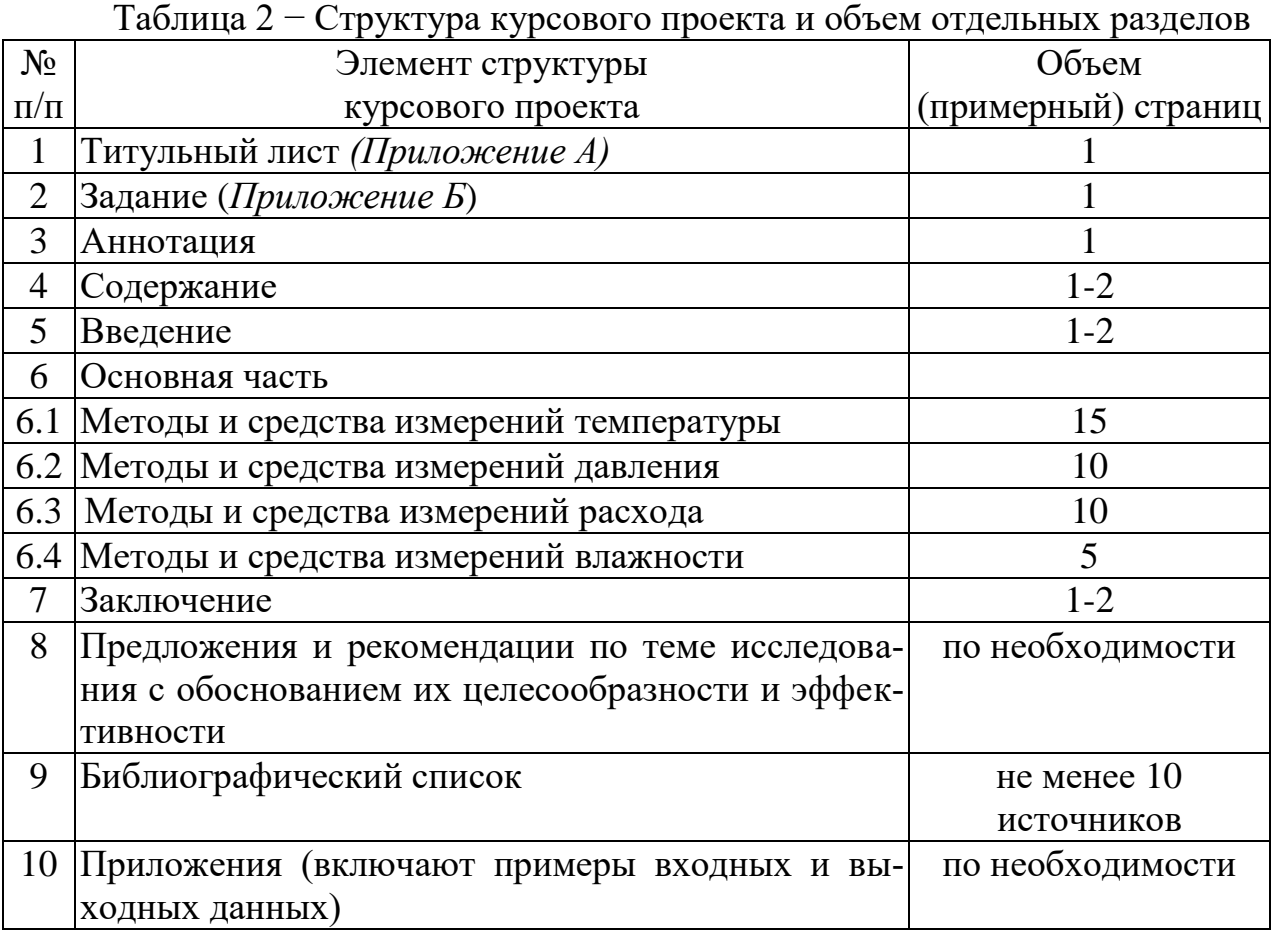

Методические указания по выполнению курсового проекта дисциплины «Методы и средства измерений» для инвалидов и лиц с ограниченными возможностями здоровья разрабатывается индивидуально с учетом особенностей психофизического развития, индивидуальных возможностей и состояния здоровья таких обучающихся.

#### **4. Порядок выполнения курсового проекта**

#### **4.1 Выбор темы**

Курсовой проект выполняется по вариантам в соответствии с двузначным номером студента по списку группы и номером группы на потоке. По курсовому проекту имеется девять заданий по 100 вариантов. Задание может быть уточнено (усложнено или дополнено) по согласованию с руководителем курсовой работы. Задания для выполнения курсового проекта по разделам представлены в таблицах 3-11.

### **Раздел 1 – 1. Методы и средства измерений температуры**

Таблица 3 – Задания для выполнения курсового проекта по теме 1.1 Контроль термо-ЭДС с помощью милливольтметра

| Параметр     | Первая цифра варианта |      |            |     |      |            |     |      |            |     |  |
|--------------|-----------------------|------|------------|-----|------|------------|-----|------|------------|-----|--|
|              |                       |      |            |     |      |            |     |      |            |     |  |
| $R_{v}$ , Om | 150                   | .60  | 70         | 180 | 190  | 200        | 210 | 220  | 230        | 240 |  |
| Тип          | ГПП                   | TXK( | <b>TXA</b> | Ш   | TXK( | <b>TXA</b> |     | TXK( | <b>TXA</b> |     |  |
| термопары    | R)                    |      | Ҡ          | د۱  |      | K)         | R   |      | Ҡ          | ມ   |  |

#### Продолжение таблицы 3

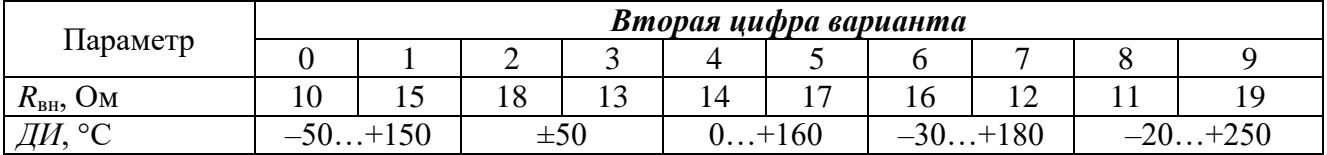

Таблица 4 – Задания для выполнения курсового проекта по теме 1.2 Контроль термо-ЭДС с помощью потенциометра

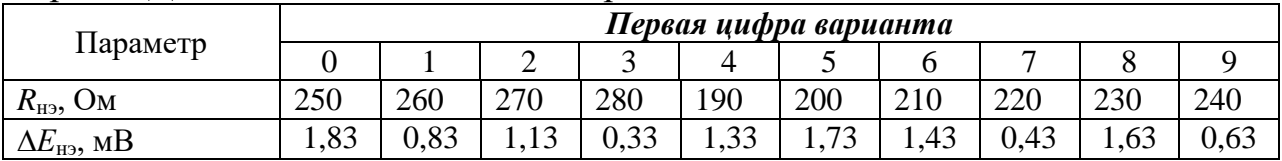

#### Продолжение таблицы 4

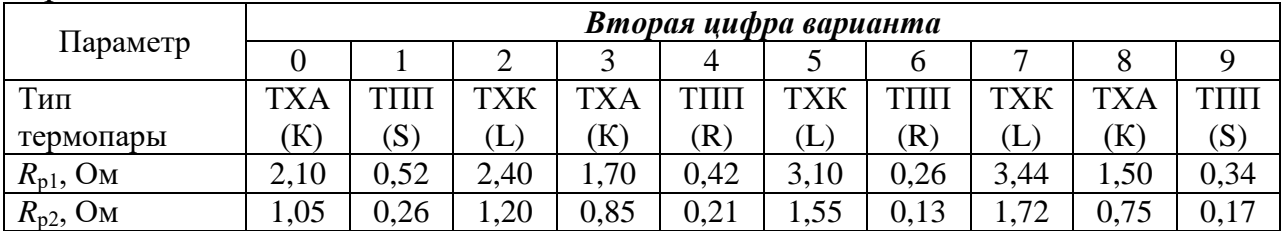

Таблица 5 – Задания для выполнения курсового проекта по теме 1.3 Измерение термосопротивления с помощью уравновешенного моста

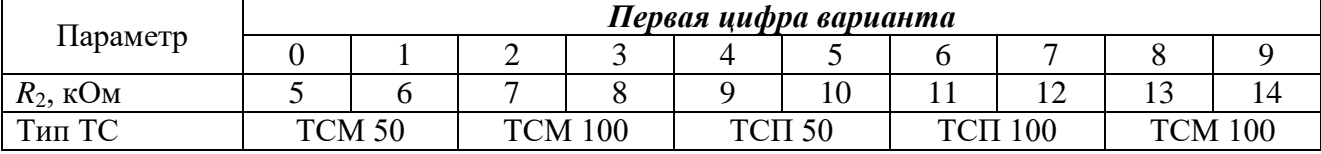

### Продолжение таблицы 5

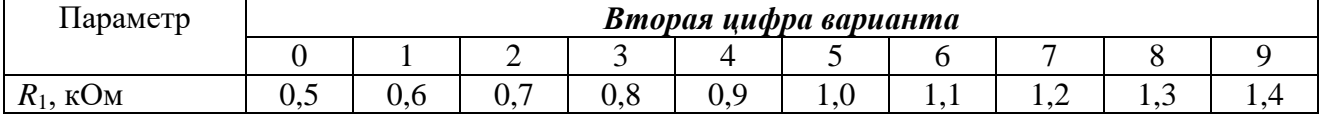

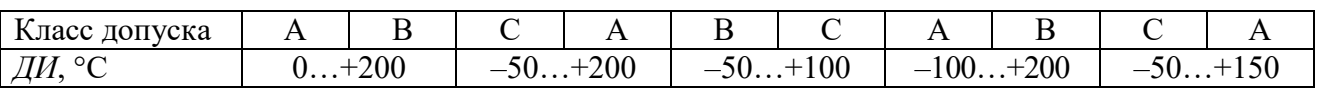

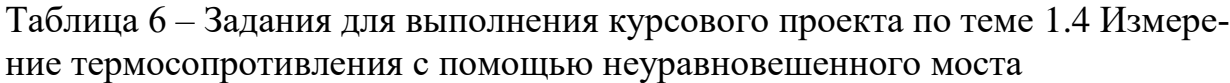

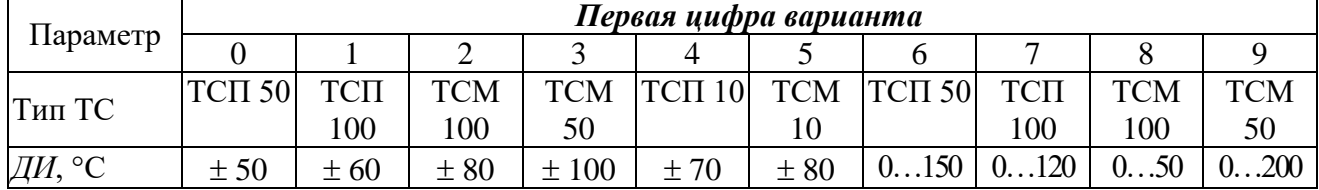

### Продолжение таблицы 6

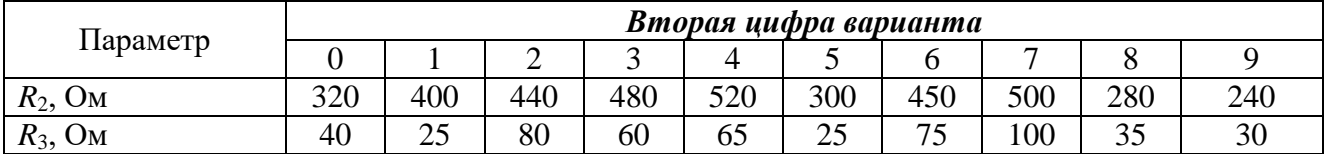

### **Раздел 2 – 2. Методы и средства измерений давления**

Таблица 7 – Задания для выполнения курсового проекта по теме 2.1 Расчет пъезокристалического датчика давления

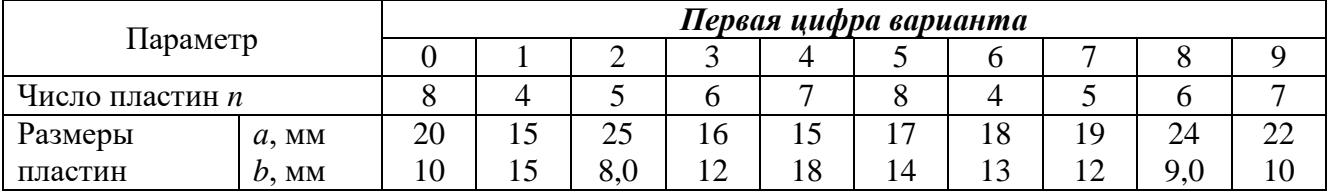

### Продолжение таблицы 7

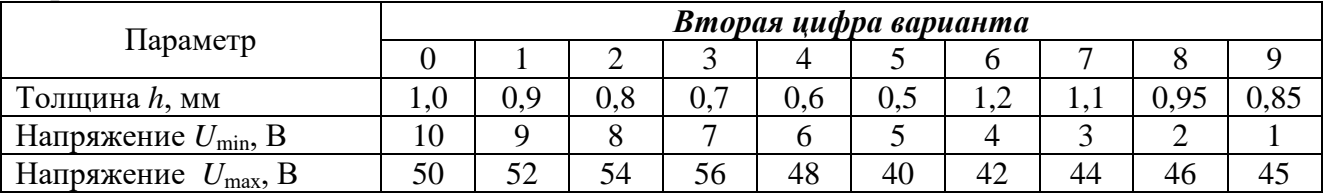

Таблица 8– Задания для выполнения курсового проекта по теме 2.2 Расчет мембраны деформационного манометра

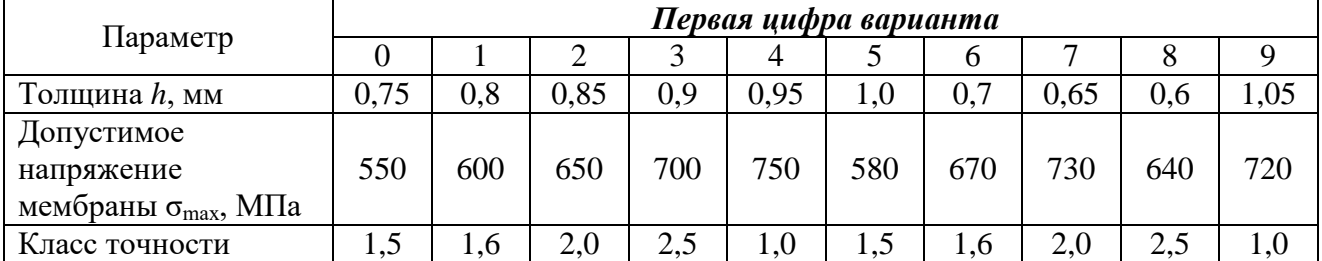

# Продолжение таблицы 8

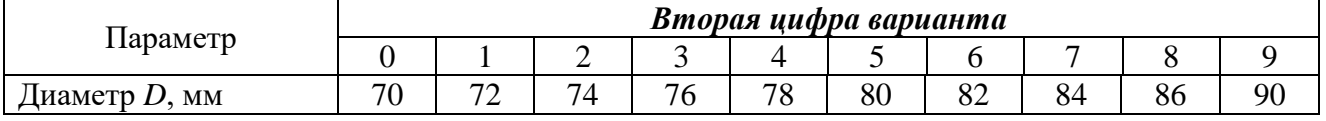

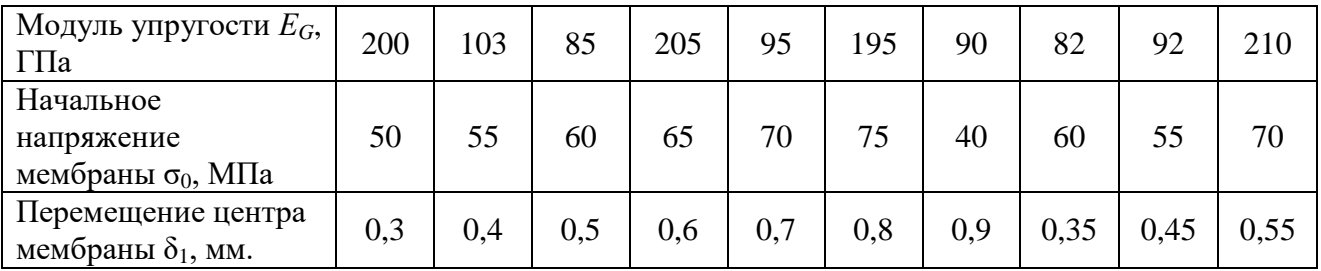

### Таблица 9 – Задания для выполнения курсового проекта по теме 2.3 Расчет тензодатчиков для пружинного манометра

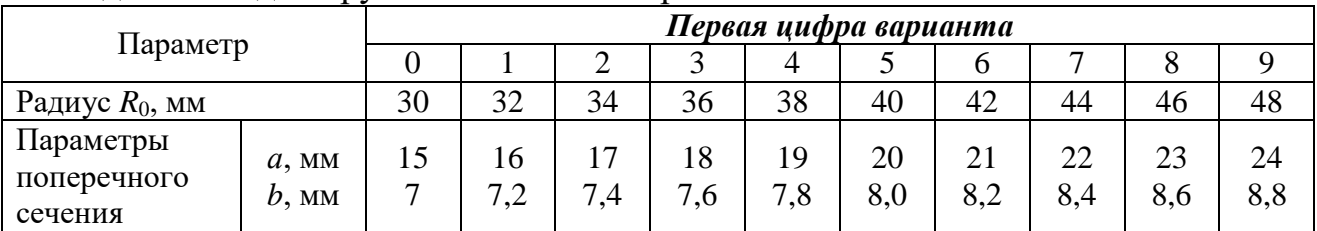

### Продолжение таблицы 9

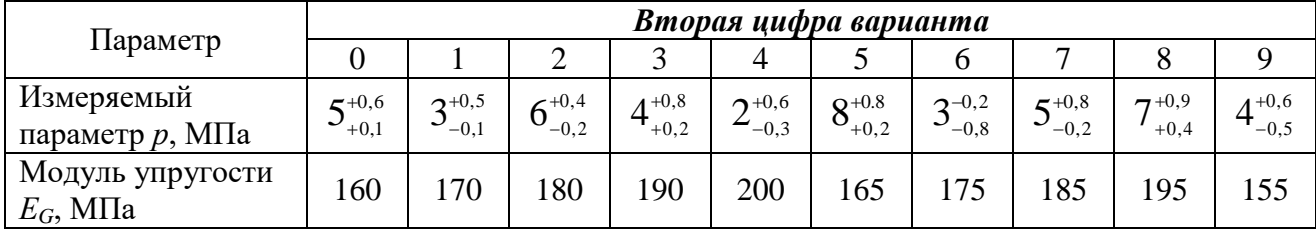

# **Раздел 3 – Методы и средства измерений расхода**

Таблица 10 – Задания для выполнения курсового проекта по теме Расчет тахометрического расходомера

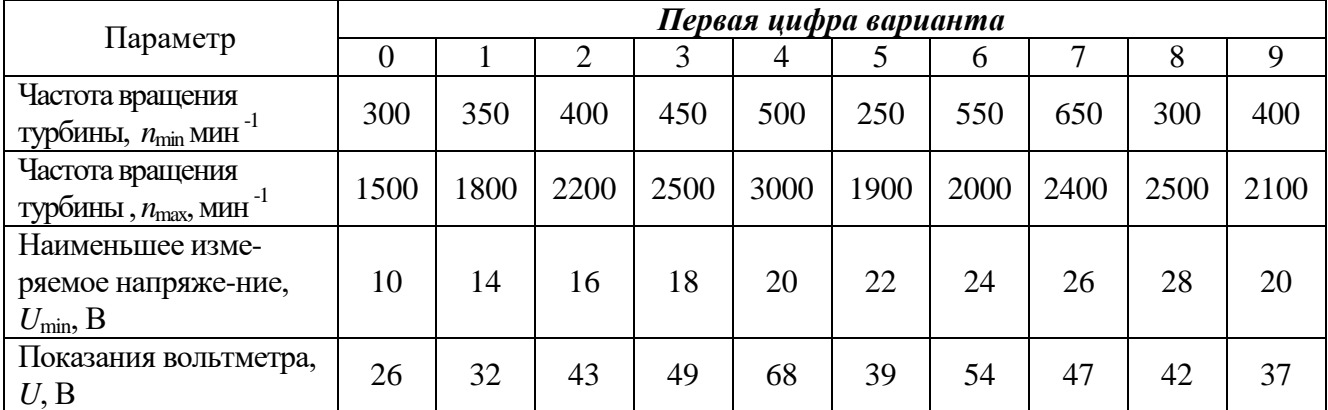

### Продолжение таблицы 10

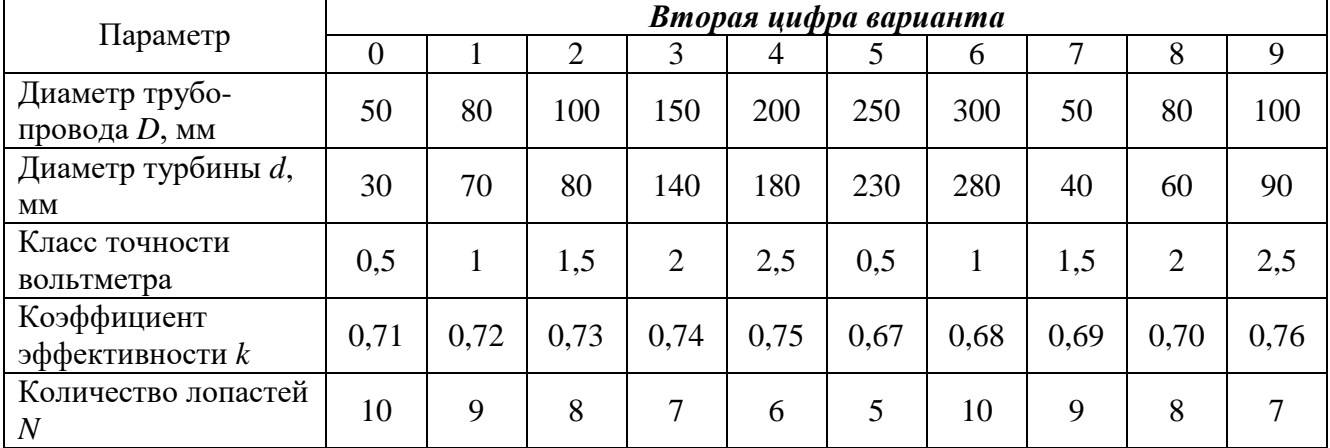

### **Раздел 4 – Методы и средства измерений влажности**

Таблица 11 – Задания для выполнения курсового проекта по теме 4.1 Расчет мостового психрометра

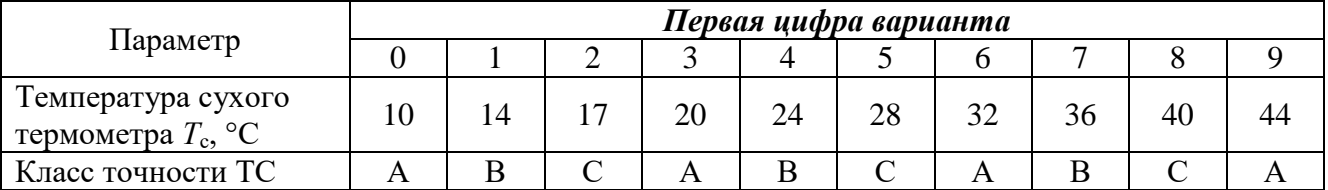

#### Продолжение таблицы 11

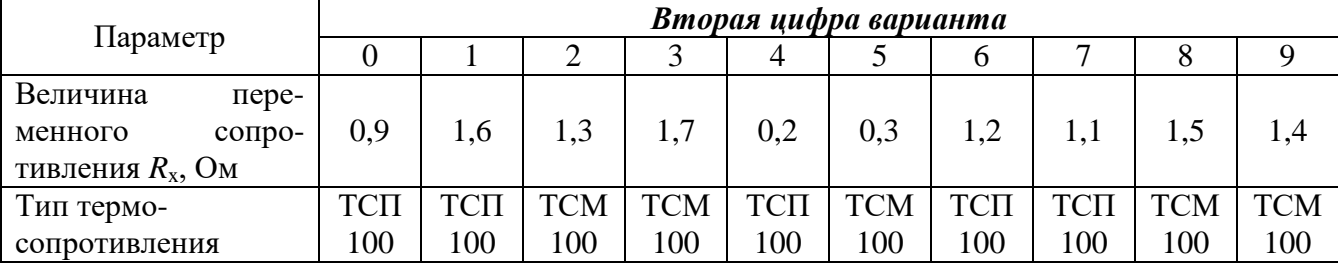

Выбор темы курсового проекта регистрируется в журнале регистрации курсовых проектов на кафедре.

#### **4.2 Получение индивидуального задания**

Задание на выполнение курсового проекта (Приложение Б) выдаётся за подписью руководителя, датируется днём выдачи и регистрируется на кафедре в журнале. Факт получения задания удостоверяется подписью студента в указанном журнале.

#### **4.3 Составление плана выполнения курсового проекта**

Выбрав тему, определив цель, задачи, структуру и содержание курсового проекта необходимо совместно с руководителем составить план-график выполнения курсового проекта с учетом графика учебного процесса (табл. 12).

| $N_2$                               | Наименование                                                  | Сроки,    |  |  |
|-------------------------------------|---------------------------------------------------------------|-----------|--|--|
|                                     | действий                                                      | № неде-   |  |  |
|                                     |                                                               | ЛИ        |  |  |
|                                     |                                                               | семестра  |  |  |
|                                     | Получение задания по курсовому проекту                        |           |  |  |
| 2.                                  | Методы и средства измерений температуры                       | $2 - 4$   |  |  |
|                                     | 3. Методы и средства измерений давления                       | $4 - 6$   |  |  |
| 4.                                  | Методы и средства измерений расхода                           | $6 - 8$   |  |  |
|                                     | 5. Методы и средства измерений влажности                      | $8 - 10$  |  |  |
|                                     | 6.  Оформление курсового проекта                              | $10 - 11$ |  |  |
|                                     | 7. Представление руководителю первого варианта курсового про- | 12        |  |  |
|                                     | екта и обсуждение представленного материала и результатов     |           |  |  |
| 8.                                  | Составление окончательного варианта курсового проекта         | 13-14     |  |  |
| 9.                                  | Заключительное консультирование                               | 15        |  |  |
| 10 Рецензирование курсового проекта |                                                               |           |  |  |
|                                     | 11 Защита курсового проекта                                   | 16        |  |  |

Таблица 12 − План-график выполнения курсового проекта

#### **4.4 Требования к разработке структурных элементов курсового проекта**

#### 4.4.1 Разработка введения

Во введении следует обосновать актуальность выбранной темы курсового проекта, раскрыть ее теоретическую и практическую значимость, сформулировать цели и задачи исследованию.

#### 4.4.2 Разработка основной части курсового проекта

Курсовой проект носит расчетный характер и относится к практическому освоению расчетов метрологических характеристик средств измерений.

Основная часть курсового проекта по дисциплине состоит из четырех разделов:

- 1. Методы и средства измерений температуры
- 2. Методы и средства измерений давления
- 3. Методы и средства измерений расхода
- 4. Методы и средства измерений влажности

#### 4.4.3 Разработка заключения

Основное назначение заключения − резюмировать содержание курсового проекта, подвести итоги проведенных исследований, соотнеся их с целью и задачами исследования, сформулированными во введении.

4.4.4 Оформление библиографического списка

В библиографический список включаются источники, на которые есть ссылки в тексте курсового проекта (не менее 10 источников). Обязательно присутствие источников, опубликованных в течение последних 3-х лет и зарубежных источников.

4.4.5 Оформление Приложения (по необходимости)

Приложения являются самостоятельной частью работы. В приложениях курсовому проекту помещают материал, дополняющий основной текст.

Приложениями могут быть:

–графики, диаграммы ;

- таблицы большого формата,
- статистические данные;
- фотографии, технические (процессуальные) документы и/или их фрагменты, а также тексты, которые по разным причинам не могут быть помещены в основной работе и т.д.

# **5. Требования оформлению курсовых проектов**

# **5.1 Оформление текстового материала (***ГОСТ 7.0.11 – 2011)*

- 1. Курсовой проект должен быть выполнен печатным способом с использованием компьютера и принтера на одной стороне белой бумаги формата А 4 (210x297 мм).
- 2. Поля: с левой стороны 25 мм; с правой 10 мм; в верхней части 20 мм; в нижней - 20 мм.
- 3. Тип шрифта: *Times New Roman Cyr.* Шрифт основного текста: обычный, размер 14 пт. Шрифт заголовков разделов (глав): полужирный, размер 16 пт. Шрифт заголовков подразделов: полужирный, размер 14 пт. Цвет шрифта должен быть черным. Межсимвольный интервал – обычный. Межстрочный интервал – полуторный. Абзацный отступ – 1,25 см.
- 4. Страницы должны быть пронумерованы. Порядковый номер ставится в **середине верхнего поля**. Первой страницей считается титульный лист, но номер страницы на нем не проставляется. Рецензия - страница 2, затем 3 и т.д.
- 5. Главы имеют **сквозную нумерацию** в пределах работы и обозначаются арабскими цифрами. **В конце заголовка точка не ставится**. Если заголовок состоит из двух предложений, их разделяют точкой. **Переносы слов в заголовках не допускаются.**
- 6. Номер подраздела (параграфа) включает номер раздела (главы) и порядковый номер подраздела (параграфа), разделенные точкой. Пример – 1.1, 1.2 и т.д.
- 7. Главы работы по объему должны быть пропорциональными. Каждая глава начинается с новой страницы.
- 8. В работе необходимо чётко и логично излагать свои мысли, следует избегать повторений и отступлений от основной темы. Не следует загромождать текст длинными описательными материалами.
- 9. На последней странице курсовой работы/проекта ставятся дата окончания работы и подпись автора.
- 10.Законченную работу следует переплести в папку.

Написанный и оформленный в соответствии с требованиями курсовой проект студент регистрирует на кафедре. Срок рецензирования – не более 7 дней.

#### **5.2 Оформление ссылок** *(ГОСТР 7.0.5)*

При написании курсового проекта необходимо давать краткие внутритекстовые библиографические ссылки. Если делается ссылка на источник в целом, то необходимо после упоминания автора или авторского коллектива, а также после приведенной цитаты работы, указать в квадратных скобках номер этого источника в библиографическом списке. Например: Термоэлектрические преобразователи или термопары (ТП) предназначены для измерения температур различных сред, в том числе при испытаний двигателей внутреннего сгорания [7].

Допускается внутритекстовую библиографическую ссылку заключать в круглые скобки, с указанием авторов и года издания объекта ссылки. Например, (Леонов, Шкаруба 2018).

Если ссылку приводят на конкретный фрагмент текста документа, в ней указывают порядковый номер и страницы, на которых помещен объект ссылки. Сведения разделяют запятой, заключая в квадратные скобки. Например, [10, с. 81]. Допускается оправданное сокращение цитаты. В данном случае пропущенные слова заменяются многоточием.

#### **5.3 Оформление иллюстраций** *(ГОСТ 2.105-95)*

На все рисунки в тексте должны быть даны ссылки. Рисунки должны располагаться непосредственно после текста, в котором они упоминаются впервые, или на следующей странице. Рисунки нумеруются арабскими цифрами, при этом нумерация сквозная, но допускается нумеровать и в пределах раздела (главы). В последнем случае, номер рисунка состоит из номера раздела и порядкового номера иллюстрации, разделенных точкой (*например*: Рисунок 1.1).

Подпись к рисунку располагается под ним посередине строки. Слово «Рисунок» пишется полностью. В этом случае подпись должна выглядеть так: Рисунок 2 − Термоэлектрический преобразователь

Точка в конце названия не ставится.

При ссылках на иллюстрации следует писать «... в соответствии с рис. 2» при сквозной нумерации и «... в соответствии с рис. 1.2» при нумерации в пределах раздела.

Независимо от того, какая представлена иллюстрация - в виде схемы, графика, диаграммы - подпись всегда должна быть «Рисунок». Подписи типа «Схема 1.2», «Диагр. 1.5» не допускаются.

Схемы, графики, диаграммы (если они не внесены в приложения) должны размещаться сразу после ссылки на них в тексте курсового проекта. Допускается размещение иллюстраций через определенный промежуток текста в том случае, если размещение иллюстрации непосредственно после ссылки на нее приведет к разрыву и переносу ее на следующую страницу.

Если в тексте документа имеется иллюстрация, на которой изображены составные части изделия, то на этой иллюстрации должны быть указаны номера позиций этих составных частей в пределах данной иллюстрации, которые располагают в возрастающем порядке, за исключением повторяющихся позиций, а для электро- и радиоэлементов - позиционные обозначения, установленные в схемах данного изделия.

Исключение составляют электро- и радиоэлементы, являющиеся органами регулировки или настройки, для которых (кроме номера позиции) дополнительно указывают в подрисуночном тексте назначение каждой регулировки и настройки, позиционное обозначение и надписи на соответствующей планке или панели.

Допускается, при необходимости, номер, присвоенный составной части изделия на иллюстрации, сохранять в пределах документа.

Для схем расположения элементов конструкций и архитектурностроительных чертежей зданий (сооружений) указывают марки элементов. При ссылке в тексте на отдельные элементы деталей (отверстия, пазы, канавки, буртики и др.) их обозначают прописными буквами русского алфавита.

#### **5.4 Общие правила представления формул** *(ГОСТ 2.105-95)*

Формулы должны быть оформлены в редакторе формул *Equation Editor* и вставлены в документ как объект.

Большие, длинные и громоздкие формулы, которые имеют в составе знаки суммы, произведения, дифференцирования, интегрирования, размещают на отдельных строках. Это касается также и всех нумеруемых формул. Для экономии места несколько коротких однотипных формул, отделенных от текста, можно подать в одной строке, а не одну под одною. Небольшие и несложные формулы, которые не имеют самостоятельного значения, вписывают внутри строк текста.

Объяснение значений символов и числовых коэффициентов нужно подавать непосредственно под формулой в той последовательности, в которой они приведены в формуле. Значение каждого символа и числового коэффициента нужно подавать с новой строки. Первую строку объяснения начинают со слова «где» без двоеточия.

Уравнения и формулы нужно выделять из текста свободными строками. Выше и ниже каждой формулы нужно оставить не меньше одной свободной строки. Если уравнение не вмещается в одну строку, его следует перенести после знака равенства (=), или после знаков плюс (+), минус (-), умножение.

Нумеровать следует лишь те формулы, на которые есть ссылка в следующем тексте.

Порядковые номера помечают арабскими цифрами в круглых скобках около правого поля страницы без точек от формулы к ее номеру. Формулы должны нумероваться сквозной нумерацией арабскими цифрами, которые записывают на уровне формулы справа в круглых скобках. Допускается нумерация формул в пределах раздела. В этом случае номер формулы состоит из номера раздела и порядкового номера формулы, разделенных точкой (Например, 4.2). Номер, который не вмещается в строке с формулой, переносят ниже формулы. Номер формулы при ее перенесении вмещают на уровне последней строки. Если формула взята в рамку, то номер такой формулы записывают снаружи рамки с правой стороны напротив основной строки формулы. Номер формулы-дроби подают на уровне основной горизонтальной черточки формулы.

Номер группы формул, размещенных на отдельных строках и объединенных фигурной скобкой, помещается справа от острия парантеза, которое находится в середине группы формул и направлено в сторону номера.

Общее правило пунктуации в тексте с формулами такое: формула входит в предложение как его равноправный элемент. Поэтому в конце формул и в тексте перед ними знаки препинания ставят в соответствии с правилами пунктуации.

Двоеточие перед формулой ставят лишь в случаях, предусмотренных правилами пунктуации: а) в тексте перед формулой обобщающее слово; б) этого требует построение текста, который предшествует формуле.

Знаками препинания между формулами, которые идут одна под одной и не отделены текстом, могут быть запятая или точка с запятой непосредственно за формулой к ее номеру.

*Пример:* Диапазон изменения напряжения на выводах милливольтметра вычисляется по формуле:

 $U_{\text{ab}} = E(T, T_0)/(1 + R_{\text{BH}}/R_v)$ , (4.2) где

 $E(T, T_0)$  – ТЭДС термопары, мВ, при температуре *Т* горячих спаев (измерительных спаев) и  $T_0$  – холодных спаев, °C;

 $R_v$  – внутреннее сопротивление вольтметра, Ом;

 $R_{\text{BH}}$  – сопротивление измерительной цепи, в которое входит сопротивление термопары, соединительных проводов, контактов и т.п., Ом.

При ссылке на формулу в тексте ее номер ставят в круглых скобках.

*Например:* Из формулы (4.2) следует…

#### **5.5 Оформление таблиц** *(ГОСТ 2.105-95)*

На все таблицы в тексте должны быть ссылки. Таблица должна располагаться непосредственно после текста, в котором она упоминается впервые, или на следующей странице.

Все таблицы нумеруются (нумерация сквозная, либо в пределах раздела – в последнем случае номер таблицы состоит из номера раздела и порядкового номера внутри раздела, разделенных точкой (*например*: Таблица 1.2). Таблицы каждого приложения обозначают отдельной нумерацией арабскими цифрами с добавлением обозначения приложения (*например*: Приложение 2, табл. 2).

Название таблицы следует помещать над таблицей слева, без абзацного отступа в одну строку с ее номером через тире (*например*: Таблица 3 – Динамика мультипликативной систематической погрешности от наличия неучтенного сопротивления проводов).

При переносе таблицы на следующую страницу название помещают только над первой частью. Над другими частями также слева пишут слово «Продолжение» или «Окончание» и указывают номер таблицы (например: Продолжение таблицы 3).

Таблицы, занимающие страницу и более, обычно помещают в приложение. Таблицу с большим количеством столбцов допускается размещать в альбомной ориентации. В таблице допускается применять размер шрифта 12, интервал 1,0.

Заголовки столбцов и строк таблицы следует писать с прописной буквы в единственном числе, а подзаголовки столбцов – со строчной буквы, если они составляют одно предложение с заголовком, или с прописной буквы, если они имеют самостоятельное значение. В конце заголовков и подзаголовков столбцов и строк точки не ставят.

Разделять заголовки и подзаголовки боковых столбцов диагональными линиями не допускается. Заголовки столбцов, как правило, записывают параллельно строкам таблицы, но при необходимости допускается их перпендикулярное расположение.

Горизонтальные и вертикальные линии, разграничивающие строки таблицы, допускается не проводить, если их отсутствие не затрудняет пользование таблицей. Но заголовок столбцов и строк таблицы должны быть отделены линией от остальной части таблицы.

При заимствовании таблиц из какого-либо источника, после нее оформляется сноска на источник в соответствии с требованиями к оформлению сносок.

# *Пример:*

Таблица 3 – Динамика мультипликативной систематической погрешности от наличия неучтенного сопротивления проводов

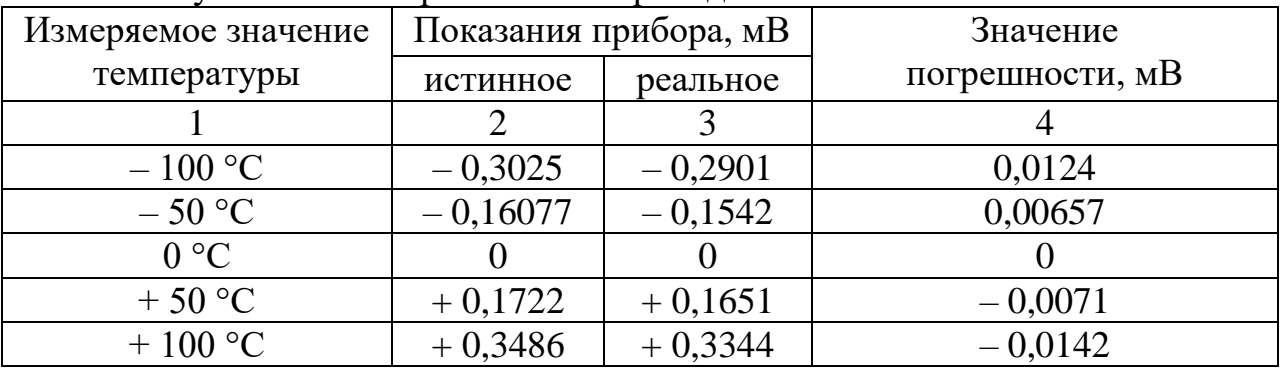

------------------------------------*разрыв страницы-----------------------------------------*

#### Продолжение таблицы 3

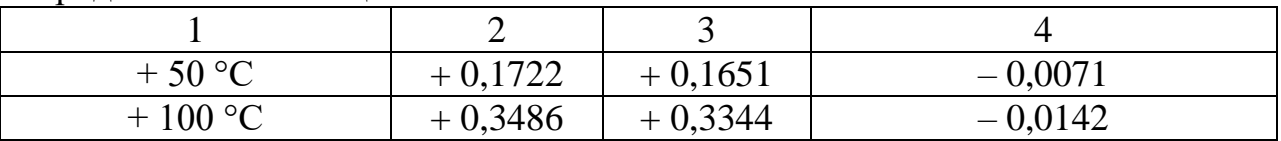

### **5.6 Оформление библиографического списка** *(ГОСТ 7.1)*

#### **Оформление книг**

#### *с 1 автором*

Орлов, Д.С. Химия почв / Д.С. Орлов. – М.: Изд-во МГУ, 1985. – 376 с.

#### *с 2-3 авторами*

Жуланова, В.Н. Агропочвы Тувы: свойства и особенности функционирования / В.Н. Жуланова, В.В. Чупрова. – Красноярск: Изд-во КрасГАУ, 2010. – 155 с.

#### *с 4 и более авторами*

Коробкин, М.В. Современная экономика/ М.В. Коробкин [и д.р.] - СПб.: Питер, 2014.- 325 с.

### **Оформление учебников и учебных пособий**

Наумов, В.Д. География почв. Почвы тропиков и субтропиков: учебник / В.Д. Наумов - М.: «ИНФРА-М», 2014. - 282 с.

#### **Оформление учебников и учебных пособий под редакцией**

Использование дистанционных методов исследования при проектировании адаптивно-ландшафтных систем земледелия: уч. пособие / И.Ю. Савин, В.И.Савич, Е.Ю. Прудникова, А.А. Устюжанин; под ред. В.И. Кирюшина. - М.: Изд-во РГАУ-МСХА, 2014. - 180 с.

#### **Для многотомных книг**

Боков, А.Н. Экономика Т.2. Микроэкономика / А.Н. Боков. - М.: Норма, 2014. - 532 с.

#### **Словари и энциклопедии**

Ожегов, С. И. Толковый словарь русского языка / С. И. Ожегов, Н. Ю. Шведова. - М.: Азбуковник, 2000. - 940 с.

Экономическая энциклопедия / Е. И. Александрова [и др.]. - М.: Экономика, 1999. - 1055 с.

#### **Оформление статей из журналов и периодических сборников**

1. Яковлев, П.А. Продуктивность яровых зерновых культур в условиях воздействия абиотических стрессовых факторов при обработке семян селеном, кремнием и цинком / П.А. Яковлев // Агрохимический вестник. – 2014. –  $\mathbb{N}_2$  4. – С.  $38-40$ .

2. Krylova, V.V. Нypoxic stress and the transport systems of the peribacteroid membrane of bean root nodules / V.V. Krylova, S.F. Izmailov // Applied Biochemistry and Microbiology, 2011. - Vol. 47. - №1. - P.12-17.

3. Сергеев, В.С. Динамика минерального азота в черноземе выщелоченном под яровой пшеницей при различных приемах основной обработки почвы / В.С. Сергеев // Научное обеспечение устойчивого функционирования и развития АПК: материалы Всероссийской научно-практической конференции. – Уфа, 2009. – С. 58-62.

4. Shumakova, K.B., Burmistrova A.Yu. The development of rational drip irrigation schedule for growing nursery apple trees (*Malus domestica* Borkh.) in the Moscow region/ K.B. Shumakova, A.Yu. Burmistrova // European science and technology: materials of the IV international research and practice conference. Vol. 1. Publishing office Vela Verlag Waldkraiburg – Munich – Germany, 2013. - P. 452–458.

#### **Диссертация**

Жуланова, В.Н. Гумусное состояние почв и продуктивность агроценозов Тувы // В.Н. Жуланова. – Дисс. ... канд. биол. наук. Красноярск, 2005. – 150 с.

#### **Автореферат диссертации**

Козеичева Е.С. Влияние агрохимических свойств почв центрального нечерноземья на эффективность азотных удобрений: Автореф. дис. канд. биол. наук: 06.01.04 - М.: 2011. - 23с.

#### **Описание нормативно-технических и технических документов**

1. ГОСТ Р 7.0.5-2008 «Система стандартов по информации, библиотечному и издательскому делу. Библиографическая ссылка. Общие требования и правила составления» - Введ. 2009-01-01.— М.: Стандартинформ, 2008.— 23 с.

2. Пат. 2187888 Российская Федерация, МПК7 Н 04 В 1/38, Н 04 J 13/00. Приемопередающее устройство / Чугаева В. И.; заявитель и патентообладатель Воронеж. науч.-исслед. ин-т связи. - № 2000131736/09; заявл. 18.12.00; опубл. 20.08.02, Бюл. № 23 (II ч.).— 3 с.

### **Описание официальных изданий**

Конституция Российской Федерации : принята всенародным голосованием 12 декабря 1993 года.— М.: Эксмо, 2013.— 63 с.

### **Депонированные научные работы**

1.Крылов, А.В. Гетерофазная кристаллизация бромида серебра/ А.В. Крылов, В.В. Бабкин; Редкол. «Журн. прикладной химии». — Л., 1982. — 11 с. — Деп. в ВИНИТИ 24.03.82; № 1286-82.

2.Кузнецов, Ю.С. Изменение скорости звука в холодильных расплавах / Ю. С. Кузнецов; Моск. хим.-технол. ун-т. — М., 1982. — 10 с. — Деп. в ВИНИ-ТИ 27.05.82; № 2641.

#### **Электронные ресурсы**

1. Суров, В.В. Продуктивность звена полевого севооборота / В.В. Суров, О.В. Чухина // Молочнохозяйственный вестник. – 2012. – №4(8) [Электронный журнал]. – С.18-23. – Режим доступа: URL molochnoe.ru/journal.

2. Защита персональных данных пользователей и сотрудников библиотеки [Электронный ресурс]. – Режим доступа: http://www.nbrkomi.ru. – Заглавие с экрана. – (Дата обращения: 14.04.2014).

### **5.7 Оформление приложений** *(ГОСТ 2.105-95)*

Каждое приложение следует начинать с новой страницы с указанием наверху посередине страницы слова "Приложение" и его обозначения. Приложение должно иметь заголовок, который записывают симметрично относительно текста с прописной буквы отдельной строкой.

Приложения обозначают заглавными буквами русского алфавита, начиная с А, за исключением букв Ё, З, Й, О, Ч, Ь, Ы, Ъ. Допускается использование для обозначения приложений арабских цифр. После слова «Приложение» следует буква (или цифра), обозначающая его последовательность.

Приложения, как правило, оформляют на листах формата А4. Допускается оформлять приложения на листах формата А3, А2, А1 по ГОСТ 2.301.

Приложения должны иметь общую с остальной частью документа сквозную нумерацию страниц.

#### 5.9 Требования к лингвистическому оформлению курсового проекта

Курсовой проект должна быть написана логически последовательно, литературным языком. Повторное употребление одного и того же слова, если это возможно, допустимо через  $50 - 100$  слов. Не должны употребляться как излишне пространные и сложно построенные предложения, так и чрезмерно краткие лаконичные фразы, слабо между собой связанные, допускающие лвойные толкования и т. д.

При написании курсового проекта не рекомендуется вести изложение от первого лица единственного числа: «я наблюдал», «я считаю», «по моему мнению» и т.д. Корректнее использовать местоимение «мы». Допускаются обороты с сохранением первого лица множественного числа, в которых исключается местоимение «мы», то есть фразы строятся с употреблением слов «наблюдаем», «устанавливаем», «имеем». Можно использовать выражения «на наш взгляд», «по нашему мнению», однако предпочтительнее выражать ту же мысль в безличной форме, например:

- изучение педагогического опыта свидетельствует о том, что ...,
- на основе выполненного анализа можно утверждать ...,
- проведенные исследования подтвердили...;
- представляется иелесообразным отметить;
- установлено, что:
- $-$  делается вывод  $0...$
- следует подчеркнуть, выделить;
- можно сделать вывод о том, что:
- необходимо рассмотреть, изучить, дополнить;
- в работе рассматриваются, анализируются...

При написании курсового проекта необходимо пользоваться языком научного изложения. Здесь могут быть использованы следующие слова и выражения:

- для указания на последовательность развития мысли и временную соотнесенность:
	- прежде всего, сначала, в первую очередь;
	- во-первых, во-вторых и т. д.;
	- затем, далее, в заключение, итак, наконец;
	- до сих пор, ранее, в предыдущих исследованиях, до настоящего времени:
- в последние годы, десятилетия;
- для сопоставления и противопоставления:
	- однако, в то время как, тем не менее, но, вместе с тем;
	- $\kappa a \kappa \dots$  mak  $u \dots$
	- $-c$  одной стороны..., с другой стороны, не только..., но и;
	- по сравнению, в отличие, в противоположность;
- для указания на следствие, причинность:
	- таким образом, следовательно, итак, в связи с этим;
	- отсюда следует, понятно, ясно;
	- это позволяет сделать вывод, заключение;
	- свидетельствует, говорит, дает возможность;
	- $-$  в результате;
- для дополнения и уточнения:
	- помимо этого, кроме того, также и, наряду с..., в частности;
	- главным образом, особенно, именно;
- для иллюстрации сказанного:
	- например, так;
	- проиллюстрируем сказанное следующим примером, приведем при- $Mep$ ;
	- подтверждением выше сказанного является;
- для ссылки на предыдущие высказывания, мнения, исследования и т.д.:
	- было установлено, рассмотрено, выявлено, проанализировано;
	- как говорилось, отмечалось, подчеркивалось;
	- аналогичный, подобный, идентичный анализ, результат;
	- по мнению X, как отмечает X, согласно теории X;
- для введения новой информации:
	- рассмотрим следующие случаи, дополнительные примеры;
	- перейдем к рассмотрению, анализу, описанию;
	- остановимся более детально на...;
	- следующим вопросом является...;
	- еще одним важнейшим аспектом изучаемой проблемы является...;
- для выражения логических связей между частями высказывания:
	- как показал анализ, как было сказано выше:
	- на основании полученных данных;
	- проведенное исследование позволяет сделать вывод;
	- резюмируя сказанное;
	- дальнейшие перспективы исследования связаны с....

Письменная речь требует использования в тексте большого числа развернутых предложений, включающих придаточные предложения, причастные и деепричастные обороты. В связи с этим часто употребляются составные подчинительные союзы и клише:

- поскольку, благодаря тому что, в соответствии с...;
- в связи, в результате;
- при условии, что, несмотря на...;

- наряду с..., в течение, в ходе, по мере.

Необходимо определить основные понятия по теме исследования, чтобы использование их в тексте курсового проекта было однозначным. Это означает: то или иное понятие, которое разными учеными может трактоваться по-разному, должно во всем тексте данной работы от начала до конца иметь лишь одно, четко определенное автором курсового проекта значение.

В курсовом проекте должно быть соблюдено единство стиля изложения, обеспечена орфографическая, синтаксическая и стилистическая грамотность в соответствии с нормами современного русского языка.

#### 6. Порядок защиты курсового проекта

Ответственность за организацию и проведение защиты курсового проекта возлагается на заведующего кафедрой и руководителя курсовым проектированием. Заведующий кафедрой формирует состав комиссии по защите курсовых проектов, утвержденный протоколом заседания кафедры. Руководитель информирует студентов о дне и месте проведения защиты курсовых проектов, обеспечивает работу комиссии необходимым оборудованием, проверяет соответствие тем представленных курсовых проектов примерной тематике, готовит к заседанию комиссии экзаменационную ведомость с включением в нее тем курсовых проектов студентов, дает краткую информацию студентам о порядке проведения защиты курсовых проектов, обобщает информацию об итогах проведения защиты курсовых проектов на заседание кафедры.

К защите могут быть представлены только работы, которые получили положительную рецензию. Не зачтённая работа должна быть доработана в соответствии с замечаниями руководителя в установленные сроки и сдана на проверку повторно.

Защита курсовых работ проводится до начала экзаменационной сессии. Защита курсового проекта включает:

- краткое сообщение автора об актуальности работы, целях, объекте исследования, результатах и рекомендациях по совершенствованию деятельности анализируемой организации в рамках темы исследования;

- вопросы к автору работы и ответы на них;

- отзыв руководителя курсового проектирования.

Защита курсового проекта производится публично (в присутствии студентов, защищающих проекты в этот день) членам комиссии. К защите могут быть представлены только те работы, которые получили положительную рецензию руководителя.

Если при проверке курсового проекта или защите выяснится, что обучающийся не является ее автором, то защита прекращается. Обучающийся будет обязан написать курсовой проект по другой теме.

При оценке курсового проекта учитывается:

- степень самостоятельности выполнения работы;

- актуальность и новизна работы;
- сложность и глубина разработки темы;
- знание современных подходов на исследуемую проблему;
- использование периодических изданий по теме;
- качество оформления;
- четкость изложения доклада на защите;
- правильность ответов на вопросы.

Оценка «*отлично*» выставляется при выполнении курсового проекта в полном объеме; работа отличается глубиной проработки всех разделов содержательной части, оформлена с соблюдением установленных правил; студент свободно владеет теоретическим материалом, безошибочно применяет его при решении задач, сформулированных в задании; на все вопросы дает правильные и обоснованные ответы, убедительно защищает свою точку зрения.

Оценка «*хорошо*» выставляется при выполнении курсового проекта в полном объеме; работа отличается глубиной проработки всех разделов содержательной части, оформлена с соблюдением установленных правил; студент твердо владеет теоретическим материалом, может применять его самостоятельно или по указанию преподавателя; на большинство вопросов даны правильные ответы, защищает свою точку зрения достаточно обосновано.

Оценка «*удовлетворительно*» выставляется при выполнении курсового проекта в основном правильно, но без достаточно глубокой проработки некоторых разделов; студент усвоил только основные разделы теоретического материала и по указанию преподавателя (без инициативы и самостоятельности) применяет его практически; на вопросы отвечает неуверенно или допускает ошибки, неуверенно защищает свою точку зрения.

Оценка «*неудовлетворительно*» выставляется, когда студент не может защитить свои решения, допускает грубые фактические ошибки при ответах на поставленные вопросы или вовсе не отвечает на них.

Положительная оценка выставляется в ведомость, зачетную книжку и титульный лист курсового проекта. Студент, получивший неудовлетворительную оценку, должен доработать курсовой проект. В этом случае смена темы не допускается.

#### **7. Учебно-методическое и информационное обеспечение курсового проекта**

#### **7.1 Основная литература**

1. Леонов, О.А. Методы и средства измерений: Сборник задач с решениями: учебное пособие / О. А. Леонов [и др.] — М. : Издательство РГАУ - МСХА, 2018. — 171 с. [Электронный ресурс http://elib.timacad.ru/dl/local/umo324.pdf].

2. Леонов, О.А. Теория и расчет измерительных преобразователей и приборов электрических и тепловых величин: Учебное пособие / О.А.Леонов, Н.Ж.Шкаруба // — М. : Издательство РГАУ - МСХА, 2015. – 166 с.

# **7.2Дополнительная литература**

1. Шкаруба, Н.Ж. Теоретическая метрология: Учебное пособие / Н.Ж. Шкаруба — М. : Издательство РГАУ - МСХА, 2016. - 132 с.

2. Леонов, О.А. Методы и средства измерения температуры: Методические рекомендации / О.А.Леонов, Н.Ж.Шкаруба // — М. : Издательство ФГОУ ВПО МГАУ имени В.П. Горячкина. - М. : ФГОУ ВПО МГАУ, 2008. - 122 с.

# **7.3 Нормативные правовые акты**

- 1. Закон Российской Федерации «О техническом регулировании»
- 2. Закон РФ «Об обеспечении единства измерений»
- 3. ГОСТ 8.417–2002 «ГСИ Единицы величин»
- 4. ГОСТ Р 8.563-96 ГСИ. Методики выполнения измерений
- **5.** РМГ 29–99 ГСОЕИ Метрология. Основные термины и определения.

# **7.4 Программное обеспечение и Интернет-ресурсы**

- 1. http://www.gost.ru/
- 2. http://www.metrologie.ru/
- 3. http://www.metrob.ru/
- 4. http://metrologyia.ru/
- 5. http://www.rgtr.ru/
- 6. http://www.rospromtest.ru/
- 7. http://www.vniis.ru/

# **8. Методическое, программное обеспечение курсового проекта**

# **8.1 Методические указания и методические материалы к курсовым проектам**

Курсовой проект по дисциплине «Методы и средства измерений» выполняется в соответствии с требованиями представленными в данном документе.

# **8.2 Программное обеспечение для выполнения курсового проекта**

Рабочее место преподавателя и студентов, оснащенное компьютером с доступом в Интернет, рабочие места студентов, оснащенные компьютерами с доступом в Интернет, предназначенные для работы в электронной образовательной среде.

# **Методические указания разработали:**

Голиницкий П.В., к.т.н.

Антонова У.Ю.

### **Приложение А**

#### **Пример оформления титульного листа курсового проекта**

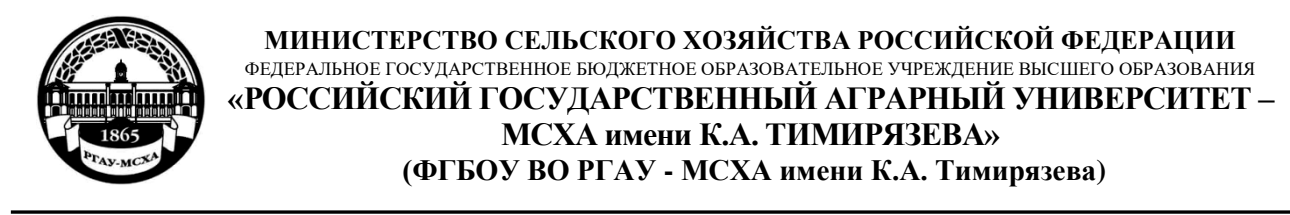

# Институт механики и энергетики имени В.П. Горячкина

Кафедра «Метрология, стандартизация и управление качеством»

Учебная дисциплина

# **КУРСОВОЙ ПРОЕКТ**

на тему:

 Выполнил (а) студент (ка) … курса…группы

\_\_\_\_\_\_\_\_\_\_\_\_\_\_\_\_\_\_\_\_\_\_\_\_\_\_ ФИО

Дата регистрации КП на кафедре \_\_\_\_\_\_\_\_\_\_\_\_\_\_

Допущен (а) к защите

Руководитель:

\_\_\_\_\_\_\_\_\_\_\_\_\_\_\_\_\_\_\_\_\_\_\_\_\_\_ ученая степень, ученое звание, ФИО

#### Члены комиссии:

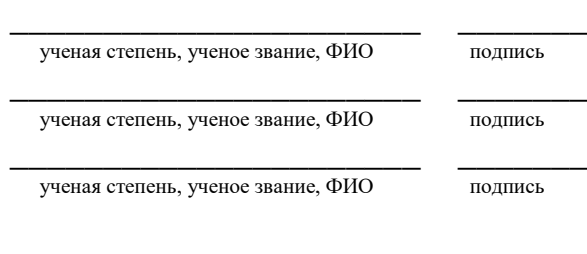

Оценка \_\_\_\_\_\_\_\_\_\_\_\_\_\_\_\_\_\_\_

Дата защиты\_\_\_\_\_\_\_\_\_\_\_\_\_\_\_

**Москва, 20\_\_**

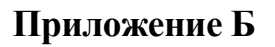

# Примерная форма задания

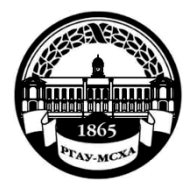

#### МИНИСТЕРСТВО СЕЛЬСКОГО ХОЗЯЙСТВА РОССИЙСКОЙ ФЕЛЕРАЦИИ ФЕДЕРАЛЬНОЕ ГОСУДАРСТВЕННОЕ БЮДЖЕТНОЕ ОБРАЗОВАТЕЛЬНОЕ УЧРЕЖДЕНИЕ ВЫСШЕГО ОБРАЗОВАНИЯ «РОССИЙСКИЙ ГОСУДАРСТВЕННЫЙ АГРАРНЫЙ УНИВЕРСИТЕТ – МСХА имени К.А. ТИМИРЯЗЕВА» (ФГБОУ ВО РГАУ - МСХА имени К.А. Тимирязева)

### Институт механики и энергетики имени В.П. Горячкина

Кафедра «Метрология, стандартизация и управление качеством»

#### ЗАДАНИЕ НА КУРСОВОЙ ПРОЕКТ (КП)

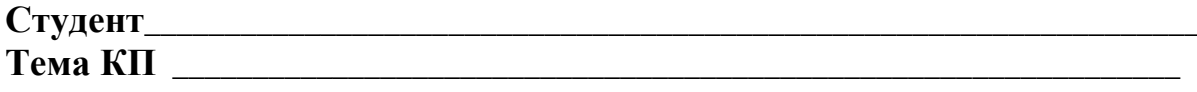

Перечень подлежащих разработке в работе вопросов:

Перечень дополнительного материала

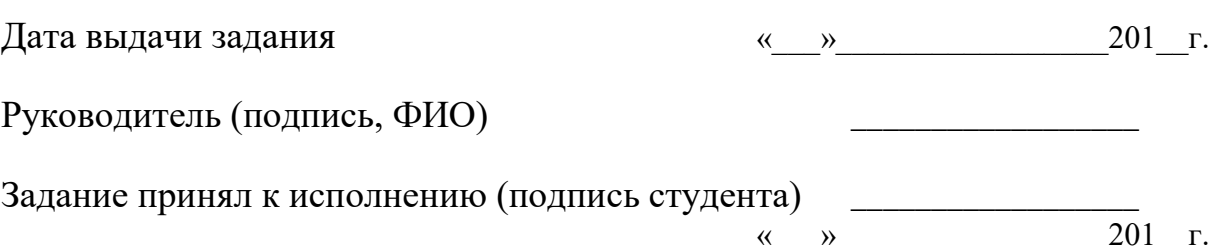

### **Приложение В**

### **Примерная форма рецензии на курсовой проект**

# **РЕЦЕНЗИЯ**

на курсовой проект студента

Федерального государственного бюджетного образовательного учреждения высшего образования «Российский государственный аграрный университет – МСХА имени К.А. Тимирязева»

Студент Петров Петр Петрович

Учебная дисциплина Методы и средства измерений Тема курсового проекта Методы и средства измерений

**Полнота раскрытия темы:** Работа состоит из введения, четырех разделов, заключения, библиографического списка и приложения. Каждый раздел раскрывает суть вопросов, имеется четкая структура. Курсовой проект выполнен на 43 страницах, по количеству разделов и объемов соответствует требованиям.

**Оформление:** Курсовой проект оформлен в соответствии с требованиями методических указаний.

**Замечания:** Отдельные пункты теоретической части раскрыты недостаточно подробно.

Курсовой проект отвечает предъявляемым к ней требованиям и заслуживает отличной оценки.

**Рецензент** Приходько И.Л., к.т.н., доцент кафедры материаловедения и технологии машиностроения РГАУ-МСХА им. К.А. Тимирязева

(фамилия, имя, отчество, уч.степень, уч.звание, должность, место работы)

Дата: «\_\_\_\_» \_\_\_\_\_\_\_\_\_\_ 20\_\_\_ г. Подпись: \_\_\_\_\_\_\_\_\_\_\_\_\_\_\_\_\_\_\_